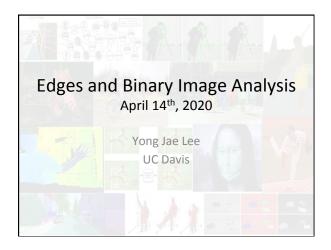

# Previously

- Filters allow local image neighborhood to influence our description and features
  - Smoothing to reduce noise
  - Derivatives to locate contrast, gradient
- · Seam carving application:
  - use image gradients to measure "interestingness" or "energy"
  - remove 8-connected seams so as to preserve image's energy

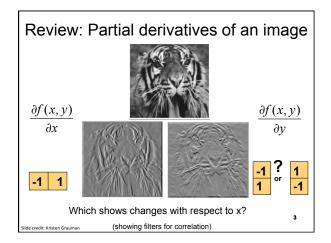

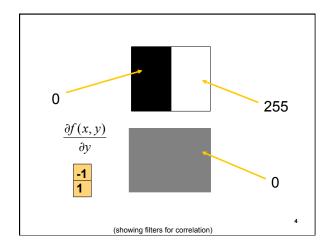

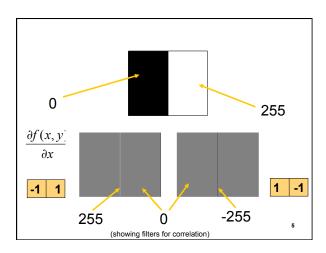

# Today

- Edge detection and matching
  - process the image gradient to find curves/contours
  - comparing contours
- Binary image analysis
   blobs and regions

# Edge detection

- Goal: map image from 2d array of pixels to a set of curves or line segments or contours.
- · Why?

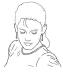

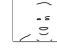

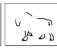

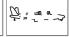

Figure from D. Lowe

• Main idea: look for strong gradients, post-process

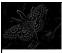

# Gradients -> edges

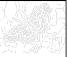

Primary edge detection steps:

- 1. Smoothing: suppress noise
- 2. Edge enhancement: filter for contrast
- 3. Edge localization

Determine which local maxima from filter output are actually edges vs. noise

• Threshold, Thin

lide credit: Kristen Graumar

8

# Thresholding

- · Choose a threshold value t
- · Set any pixels less than t to zero (off)
- Set any pixels greater than or equal to t to one (on)

lide credit: Kristen Grauma

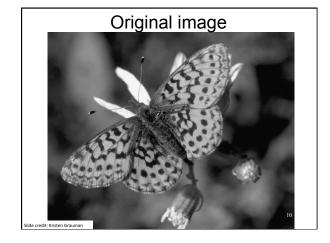

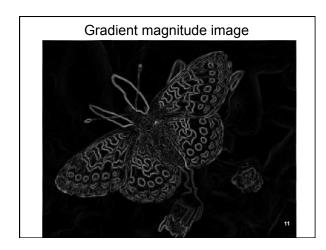

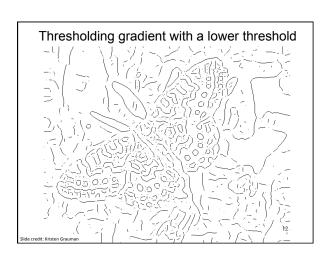

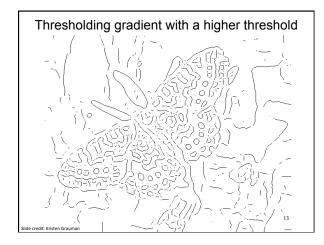

# Canny edge detector

- Filter image with derivative of Gaussian
- Find magnitude and orientation of gradient
- Non-maximum suppression:
  - Thin wide "ridges" down to single pixel width
- Linking and thresholding (hysteresis):
  - Define two thresholds: low and high
  - Use the high threshold to start edge curves and the low threshold to continue them
- MATLAB: edge(image, 'canny');
- >>help edge

14

15

# The Canny edge detector

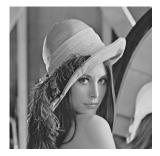

original image (Lena)

Slide credit: Steve Seitz

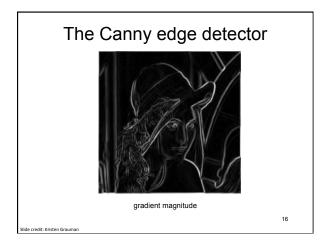

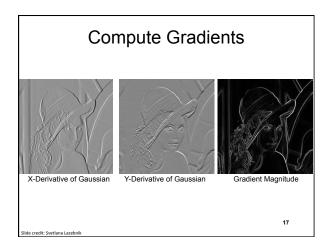

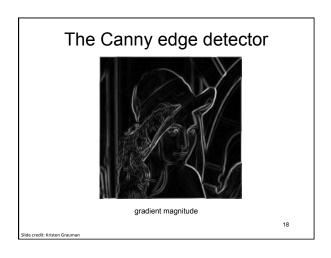

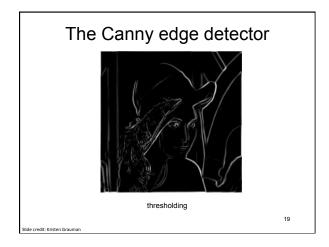

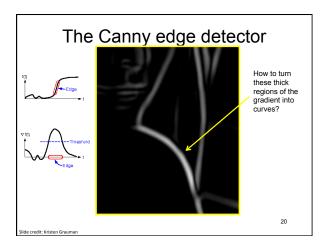

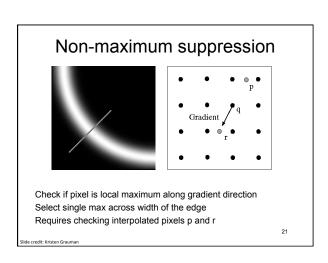

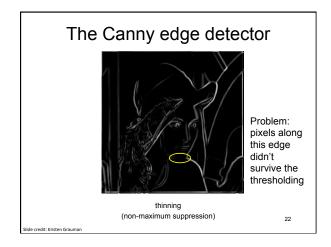

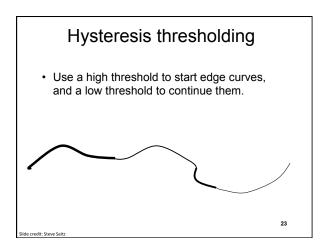

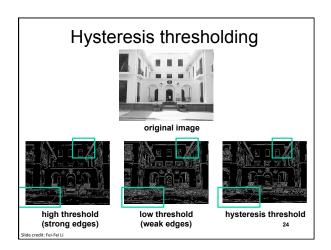

# Hysteresis thresholding

25

# Recap: Canny edge detector

- Filter image with derivative of Gaussian
- Find magnitude and orientation of gradient
- Non-maximum suppression:
  - Thin wide "ridges" down to single pixel width
- Linking and thresholding (hysteresis):
  - Define two thresholds: low and high
  - Use the high threshold to start edge curves and the low threshold to continue them
- MATLAB: edge(image, 'canny');
- >>help edge

### Low-level edges vs. perceived contours

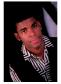

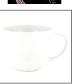

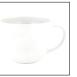

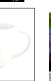

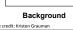

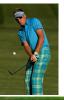

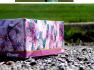

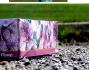

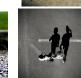

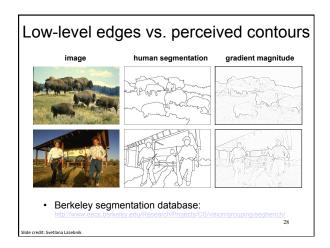

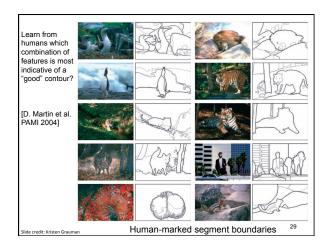

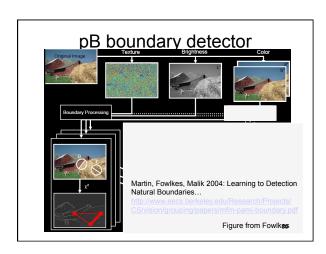

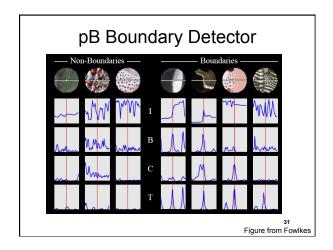

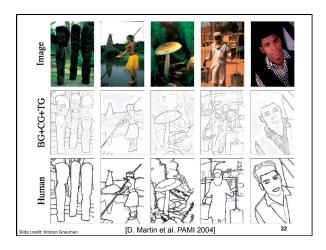

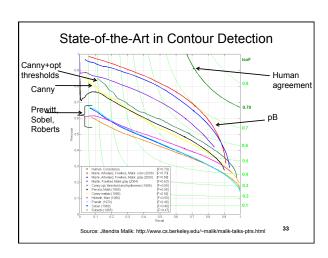

# Holistically-Nested Edge Detection (Xie, Tu ICCV 2015)

- holistic image training and prediction
- 2. multi-scale and multi-level feature learning
- 3. Deeply-supervised fully-convolutional network

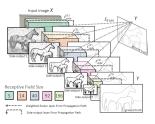

34

# State-of-the-Art in Contour Detection ### (F=00) Harman ### (F=00) Harman ### (F=00) H

# Today

- · Edge detection and matching
  - process the image gradient to find curves/contours
  - comparing contours
- · Binary image analysis
  - blobs and regions

Slide credit: Kristen Grauman

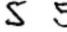

Fig. 1. Examples of two handwritten digits. In terms of pixel-to-pixel comparisons, these two images are quite different, but to the human observer, the shapes appear to be similar.

Figure from Belongie et al.

37

# Chamfer distance

Average distance to nearest feature/edge

$$D_{chamfer}(T,I) \equiv \frac{1}{|T|} \sum_{t \in T} d_I(t)$$

 $I={
m Set}$  of edge points in image

 $T={
m Set}$  of edge points on (shifted) template

 $d_I(t) = \underset{\text{and some point in } I}{\text{Minimum distance between point t}}$ 

3

# Chamfer distance

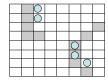

$$D_{chamfer}(T,I) \equiv \frac{1}{|T|} \sum_{t \in T} d_I(t)$$

Slide credit: Kristen Grauman

### Chamfer distance

· Average distance to nearest feature

$$D_{chamfer}(T,I) \equiv \frac{1}{|T|} \sum_{t \in T} d_I(t)$$

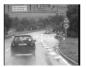

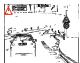

How is the measure different than just filtering with a mask having the shape points?

How expensive is a naïve implementation?

Distance transform

# Image features (2D)

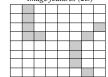

| Distance Transform |   |   |   |   |   |   |   |  |  |  |
|--------------------|---|---|---|---|---|---|---|--|--|--|
| 1                  | 0 | 1 | 2 | 3 | 4 | 3 | 2 |  |  |  |
| 1                  | 0 | 1 | 2 | 3 | 3 | 2 | 1 |  |  |  |
| 1                  | 0 | 1 | 2 | 3 | 2 | 1 | 0 |  |  |  |
| 1                  | 0 | 0 | 1 | 2 | 1 | 0 | 1 |  |  |  |
| 2                  | 1 | 1 | 2 | 1 | 0 | 1 | 2 |  |  |  |
| 3                  | 2 | 2 | 2 | 1 | 0 | 1 | 2 |  |  |  |
| 4                  | 3 | 3 | 2 | 1 | 0 | 1 | 2 |  |  |  |
| 5                  | 4 | 4 | 3 | 2 | 1 | 0 | 1 |  |  |  |

**Distance Transform** is a function  $D(\cdot)$  that for each image pixel p assigns a non-negative number D(p) corresponding to distance from p to the nearest feature in the image I

# Distance transform

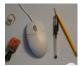

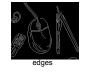

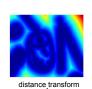

Value at (x,y) tells how far that position is from the nearest edge point (or other binary image structure)

>> help bwdist

# Distance transform (1D)

Two pass O(n) algorithm for  $1D L_1$  norm

 $\begin{array}{c} 1. \ \underline{Initialize} \colon \mathsf{For} \ \mathsf{all} \ \mathsf{j} \\ \mathsf{D[j]} \leftarrow \mathbf{1_{P}[j]} \end{array}$ 

// 0 if j is in **P**, infinity otherwise

Distance transform

43

Distance Transform (2D)

- 2D case analogous to 1D
  - Initialization
  - Forward and backward pass
    - Fwd pass finds closest above and to left
    - Bwd pass finds closest below and to right

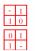

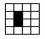

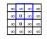

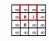

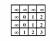

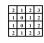

...

Chamfer distance

Average distance to nearest feature

$$D_{chamfer}(T,I) \equiv \frac{1}{|T|} \sum_{t \in T} d_I(t)$$

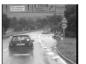

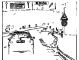

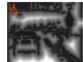

Edge image

Distance transform image

Slide credit: Kristen Grauman

| Chamfer distance                       |  |  |  |  |  |
|----------------------------------------|--|--|--|--|--|
|                                        |  |  |  |  |  |
|                                        |  |  |  |  |  |
| Edge image Distance transform image 46 |  |  |  |  |  |
| Fig from D. Gavrila, DAGM 1999         |  |  |  |  |  |

# Chamfer distance: properties

- · Sensitive to scale and rotation
- Tolerant of small shape changes, clutter
- Need large number of template shapes
- · Inexpensive way to match shapes

ide credit: Kristen Grauma

4

# Today

- Edge detection and matching
  - process the image gradient to find curves/contours
  - comparing contours
- Binary image analysis
  - blobs and regions

ilide credit: Kristen Graum

| Binary images                                                                                                    |                                                                                                    |
|----------------------------------------------------------------------------------------------------|----------------------------------------------------------------------------------------------------|
|                                                                                                    | 0 1 2 3 3 4 4 5 6 6 7 7 7 7 7 7 7 7 7 7 7 7 7 7 7 7 7                                                                                                    |
| Wanter State State | - Angelinda Alla Angelinda Angelinda |
| Slide credit: Kristen Grauman                                                                                                    | -10                                                                                                    |

# Binary image analysis: basic steps

- · Convert the image into binary form
  - Thresholding
- Clean up the thresholded image
  - Morphological operators
- · Extract separate blobs
  - Connected components
- Describe the blobs with region properties

de credit: Kristen Graumai

50

# Binary images

- Two pixel values
  - Foreground and background
  - Mark region(s) of interest

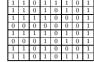

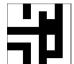

lide credit: Kristen Grauma

# Thresholding

- Grayscale -> binary mask
- Useful if object of interest's intensity distribution is distinct from background

$$\begin{aligned} F_T[i,j] &= \left\{ \begin{array}{l} 1 & \text{if} \quad F[i,j] \geq T \\ 0 & \text{otherwise.} \end{array} \right. \\ F_T[i,j] &= \left\{ \begin{array}{l} 1 & \text{if} \quad T_1 \leq F[i,j] \leq T_2 \\ 0 & \text{otherwise.} \end{array} \right. \\ F_T[i,j] &= \left\{ \begin{array}{l} 1 & \text{if} \quad F[i,j] \in Z \\ 0 & \text{otherwise.} \end{array} \right. \end{aligned}$$

 Example http://homepages.inf.ed.ac.uk/rbf/CVonline/LOCAL\_COPIES/ FITZGIBBON/simplebinary.html

52

# Thresholding

 Given a grayscale image or an intermediate matrix → threshold to create a binary output.

Example: edge detection

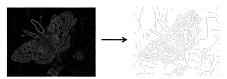

Gradient magnitude

fg\_pix = find(gradient\_mag > t);

Looking for pixels where gradient is strong.

.

Slide adapted from Kristen Grauman

Thresholding

 Given a grayscale image or an intermediate matrix → threshold to create a binary output.

Example: background subtraction

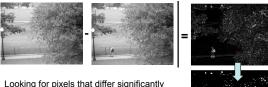

Looking for pixels that differ significantly from the "empty" background.

Slide credit: Kristen Grauman

fg\_pix = find(diff > t);

# 

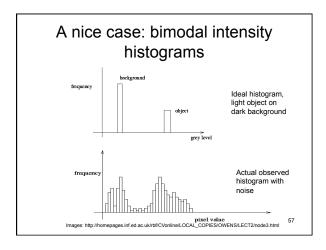

# Not so nice cases Two distinct modes Overlapped modes

### Issues

- What to do with "noisy" binary outputs?
  - Holes

lide credit: Shapiro and Stockman

- Extra small fragments

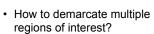

- Count objects
- Compute further features per object

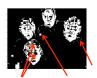

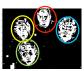

59

ilide credit: Kristen Grauman

# Morphological operators

- Change the shape of the foreground regions via intersection/union operations between a scanning structuring element and binary image
- · Useful to clean up result from thresholding
- · Basic operators are:
  - Dilation
  - Erosion

Slide credit: Kristen Grauman

# Dilation

- · Expands connected components
- · Grow features
- · Fill holes

Slide credit: Kristen Grauman

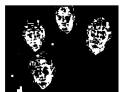

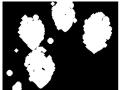

After dilation

Before dilation

# **Erosion**

- · Erode connected components
- · Shrink features
- Remove bridges, branches, noise

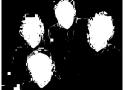

Before erosion

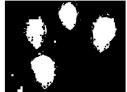

After erosion

# Structuring elements

• Masks of varying shapes and sizes used to perform morphology, for example:

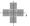

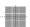

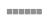

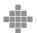

· Scan mask across foreground pixels to transform the binary image

>> help strel

Slide credit: Kristen Grauman

# Dilation vs. Erosion

At each position:

• **Dilation**: if **current pixel** is 1, then set all the output pixels corresponding to structuring element to 1.

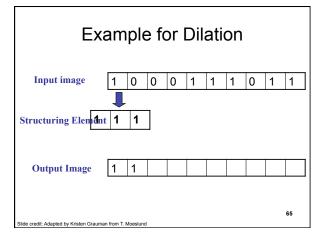

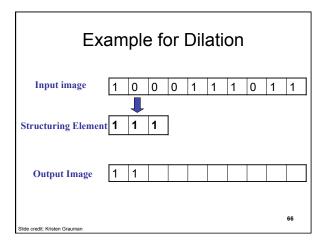

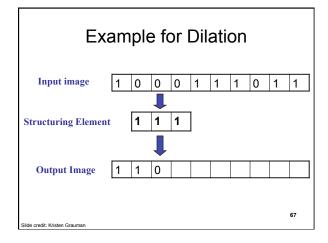

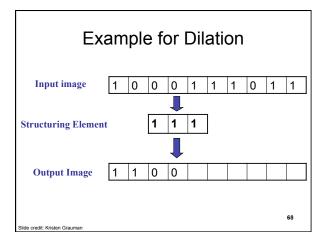

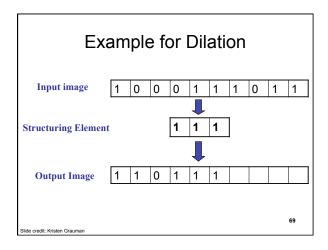

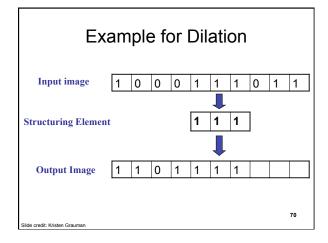

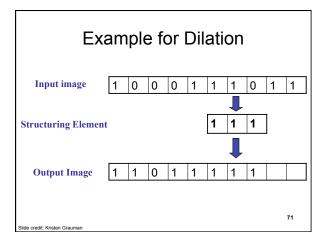

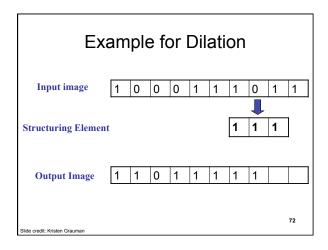

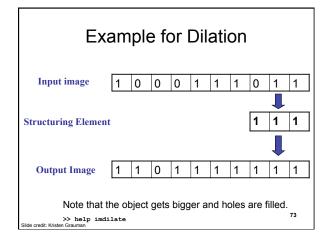

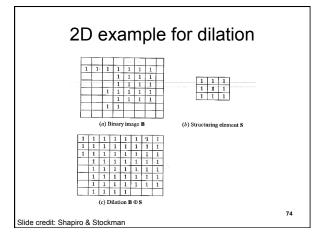

### Dilation vs. Erosion

At each position:

- **Dilation**: if **current pixel** is 1, then set all the output pixels corresponding to structuring element to 1.
- Erosion: if every pixel under the structuring element is 1, then set the output pixel corresponding to the current pixel to 1.

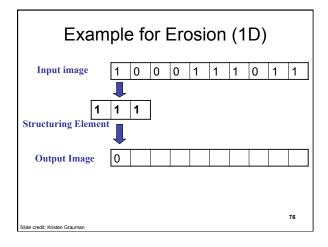

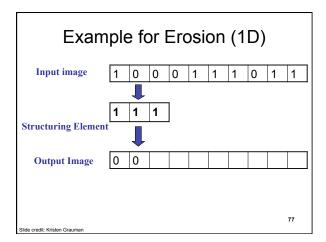

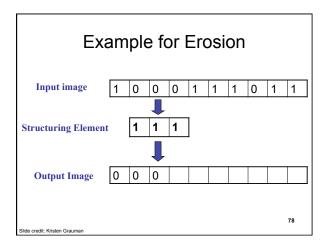

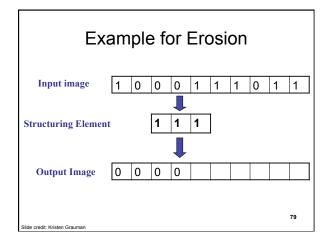

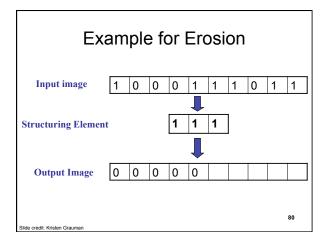

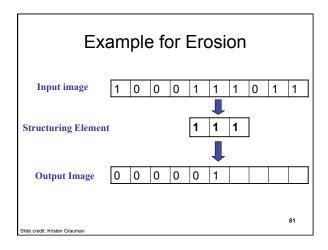

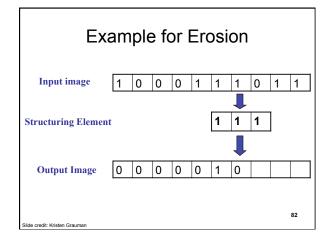

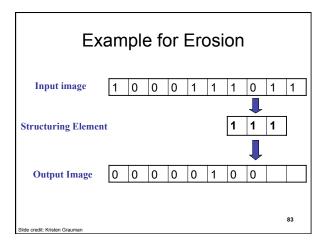

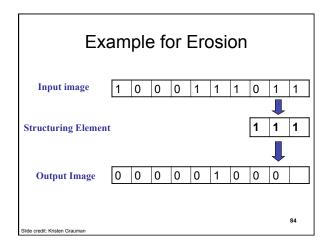

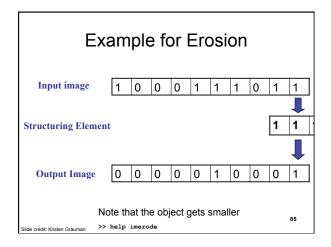

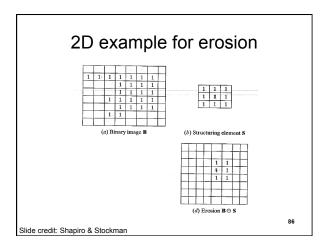

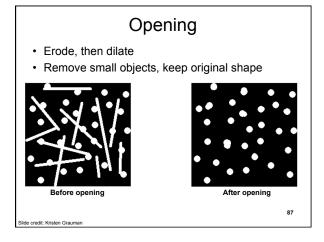

# Closing

- · Dilate, then erode
- Fill holes, but keep original shape

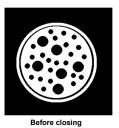

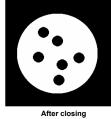

Applet: http://bigwww.epfl.ch/demo/jmorpho/start.php

### Issues

- · What to do with "noisy" binary outputs?
  - Holes
  - Extra small fragments

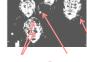

- · How to demarcate multiple regions of interest?
  - Count objects
  - Compute further features per object

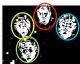

# Connected components

· Identify distinct regions of "connected pixels"

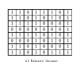

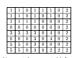

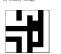

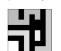

>> L = bwlabel(BW,conn)

# 

91

Slide credit: Chaitanya Chandra

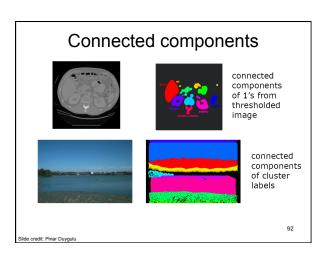

# Region properties • Given connected components, can compute simple features per blob, such as: - Area (num pixels in the region) - Centroid (average x and y position of pixels in the region) - Bounding box (min and max coordinates)

# Binary image analysis: basic steps (recap)

- · Convert the image into binary form
  - Thresholding
- · Clean up the thresholded image
  - Morphological operators
- · Extract separate blobs
  - Connected components
- Describe the blobs with region properties

Slide credit: Kristen Grauman

94

### Matlab

Slide adapted from Kristen Grauman

95

# Example using binary image analysis: segmentation of a liver

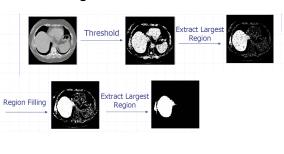

Slide credit: Li Shen Application by Jie Zhu, Cornell University

# Binary images

- Pros
  - Can be fast to compute, easy to store
  - Simple processing techniques available
  - Lead to some useful compact shape descriptors
- Cons
  - Hard to get "clean" silhouettes
  - Noise common in realistic scenarios
  - Can be too coarse of a representation

\_\_\_\_

97

# Summary

Operations, tools

Derivative filters

Smoothing, morphology

Thresholding

Connected components

Matching filters

Histograms

1111111

 Features, representations Edges, gradients Blobs/regions Local patterns Textures (next)

Color distributions

98

# Coming up

- Texture
  - Read Szeliski 10.5

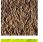

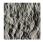

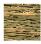

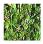

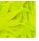

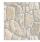

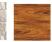

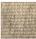

| Questions?        |  |
|-------------------|--|
| See you Thursday! |  |
|                   |  |
| 100               |  |
|                   |  |